28.02 (4. Quartal), 15.05. (1. Quartal), 15.08 (2. Quartal), 15.11 (3. Quartal).

des dem Erfassungsjahr folgenden Jahres besteht eine Korrekturfrist. Bis dahin besteht die Möglichkeit, ehlerhafte Datensätze als Korrektur zu übermitteln.

ttelbare Erfassung im SafeNet-Portal ist nicht möglich. itierenden Daten werden direkt im PVS erfasst. Das notwendige Update und weitere Informationen ftwarehersteller bereitgestellt. Mit dem Update setzt der Softwarehersteller die vom IQTIG technischen Spezifikationen um.

Itionen (Link): 'datenerfassung/spezifikationen/

Eall wird im darauf folgenden Quartal abschließend dokumentiert und mit dieser Exportdatei

erfolgt, wie bisher auch,spätestens zehn Tage nach Ende des Abrechnungsquartals. Die des entsprechenden Quartals kann bis Ende der jeweiligen Übermittlungsfrist eingereicht werden. Bis Informationen zur Dokumentation vor, um abschließend den Datenexport vornehmen zu können.

xportdatei über das KV-SafeNet\*-Portal der KVH übermittelt wurde, wird mit einer maximalen on 24 Stunden ein Rückprotokoll zur Verfügung gestellt. Diesem ist zu entnehmen sowie zu prüfen, ob g der Dokumentationsdaten erfolgreich verlaufen ist oder weiterer Korrekturbedarf besteht.

s \*KV-SafeNet nicht mit der Firma SafeNet, Inc., USA, in firmenmäßiger oder vertraglicher Verbindung steht.

enflussprotokoll im KV-SafeNet\*-Portal unter dem Online-Dienst organisierte nungsprogramme (oKFE) bereitgestellt. ntnommen werden, ob die Daten fehlerfrei übermittelt werden konnten oder ob Korrekturen notwendig den im PVS vorgenommen und erneut übermittelt.

s \*KV-SafeNet nicht mit der Firma SafeNet, Inc., USA, in firmenmäßiger oder vertraglicher Verbindung steht.

ehlerursache sind "Schemafehler". In der Regel wurde ein oder mehrere Felder in dem sbogen nicht korrekt nach den Vorgaben befüllt. Es ist eine entsprechende Korrektur bei den dern nach den Vorgaben vorzunehmen. Bei Fragen kann der jeweilige Softwarehersteller weiterhelfen Support die Fehlerursache beheben.

de des Quartals, unter Einhaltung der Übermittlungsfrist, werden alle dokumentierten Fälle in einer exportiert und übermittelt.

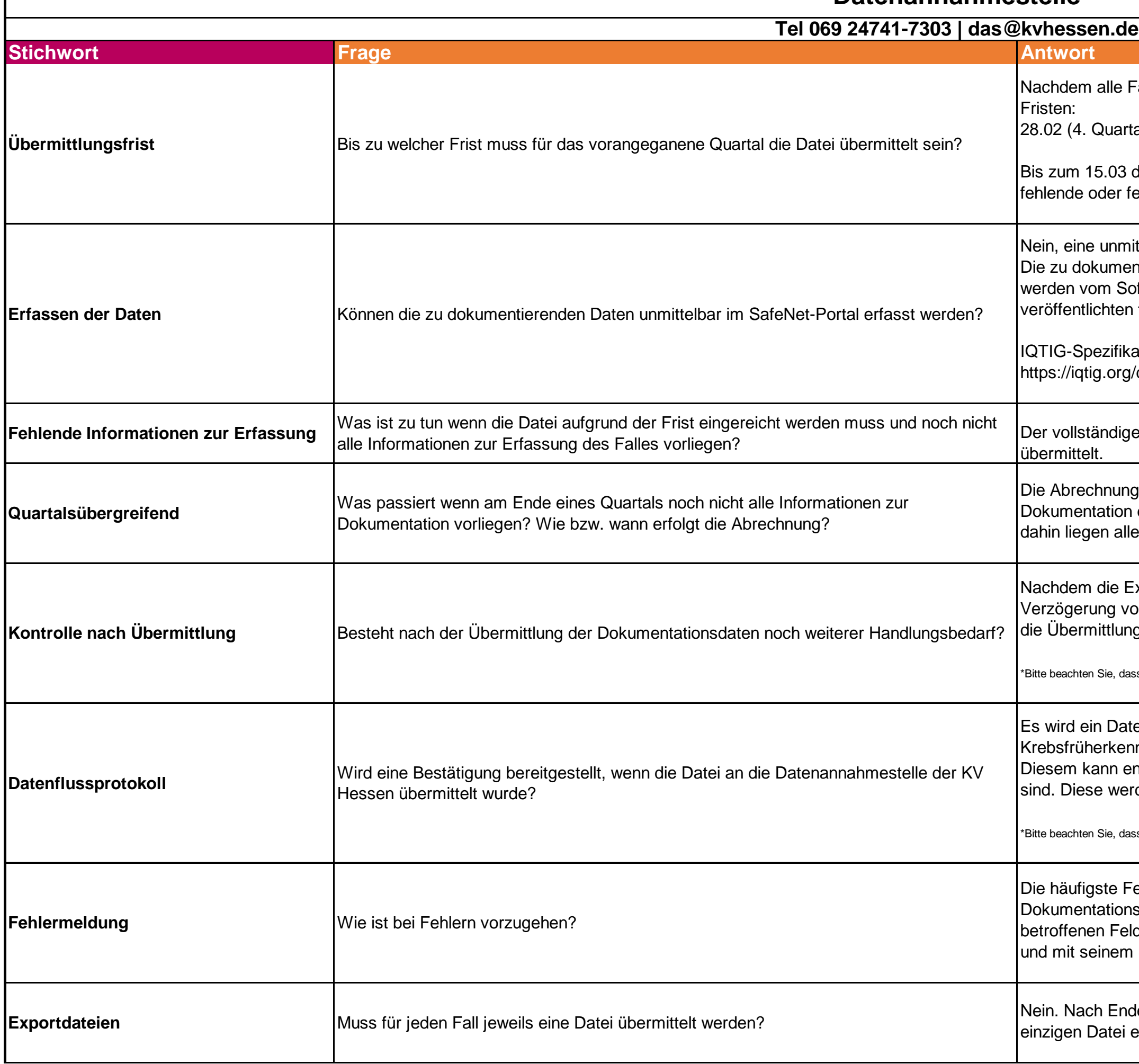

Fälle abschließend dokumentiert wurden, übermitteln Sie die Datei spätestens bis zum Ablauf folgender

## **Häufig gestellte Fragen (FAQ) zur organisierten Krebsfrüherkennung (oKFE)**

## **Datenannahmestelle**

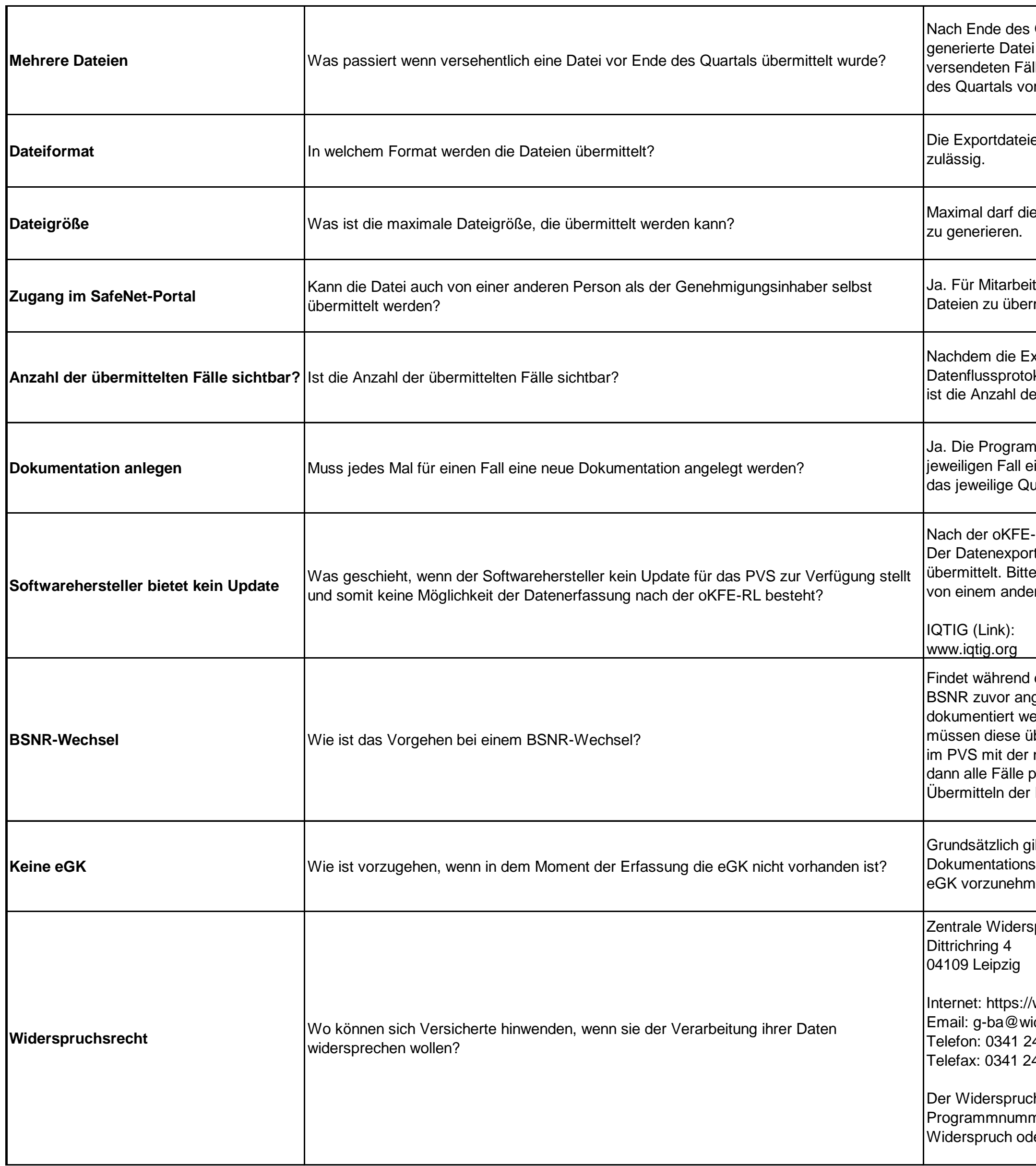

Quartals, nachdem alle Fälle dokumentiert wurden, führen Sie erneut die Übermittlung durch. Die enthält dann alle dokumentierten Fälle des gesamten Quartals, also auch die versehentlich vorab le. Wir empfehlen Ihnen aus diesem Grund den Datenexport sowie die Übermittlung erst nach Ende rzunehmen.

en werden im xml-Format über das SafeNet-Portal übermittelt. Ein anderes Dateiformat ist nicht

**Datei eine Größe von 20 MB besitzen. Sollte die Datei die Größe überschreiten, sind mehrere Dateien** 

tende in der Praxis/MVZ/Einrichtung, ist es möglich über Ihren bereits bestehenden "Helfer-Zugang" die mitteln.

xportdatei über das SafeNet-Portal der KVH übertragen worden ist besteht die Möglichkeit, ein koll direkt im SafeNet-Portal unter dem Online-Dienst oKFE einzusehen. Auf dem Datenflussprotokoll er übermittelten Datencontainer sichtbar. Dies zeigt die Anzahl der übermittelten Fälle.

Ime finden in unterschiedlichen Intervallen statt. Bei jedem Intervall bzw. jeder Untersuchung ist für den ine neue Dokumentation anzulegen und der Datenexport nach Abschluss aller Dokumentationen für artal zu übermitteln.

RL ist es ausschließlich möglich, die Daten im PVS zu erfassen. t erfolgt aus dem PVS und wird über das SafeNet-Portal an die Datenannahmestelle der KVH kontaktieren Sie ihren Softwarehersteller zum Update Ihres PVS-Systems. Ggf. muss die Software ren Hersteller bezogen werden. Das IQTIG veröffentlicht dazu die technische Softwarespezifikation.

der Abrechnungsperiode ein BSNR-Wechsel statt, muss der Softwarehersteller die unter der alten gelegten Dokumentationen im PVS zugänglich halten, damit später eintreffende Daten noch erden können. Sobald alle Daten in den Dokumentationen mit der alten BSNR dokumentiert sind, ber das KV-SafeNet hochgeladen werden. Ab dem Zeitpunkt des BSNR-Wechsels werden neue Fälle neuen BSNR dokumentiert. Nach vollständig abgeschlossener Dokumentation für ein Quartal, werden ro Verfahren mit der neuen BSNR in eine Datei exportiert und diese übermittelt. Wichtig ist, dass das Dokumentationen bei einem BSNR-Wechsel in getrennten Dateien je BSNR erfolgt.

It eine Dokumentationspflicht. Die Angaben werden dokumentiert, wenn die eGK vorliegt. Die pflicht besteht aber auch dann, wenn keine eGK vorliegt. Eine Möglichkeit die Dokumentation ohne en, gibt es derzeit leider nicht.

pruchsstelle für die oKFEP

widerspruchsstelle.de/ derspruchsstelle.de 47 349 23 47 542 20

h muss folgende Daten enthalten: Krankenversicherungsnummer; Vor- und Nachname; ner des Früherkennungsprogramms; Unterschrift/digitale Signatur; Anschrift (bei postalischem er Widerspruch per Fax)

Die entsprechenden Untersuchungen dürfen nur abgerechnet werden, sofern die Dokumentation vollständig übermittelt wurde. Werden die Daten nicht innerhalb der Frist eingereicht, werden diese von der Auswertungsstelle nicht

en fehlerhaft eingereichte und nicht korrigierte Dateien nicht berücksichtigt.

önnen die Medikamente und medizinische Produkte identifiziert werden. Diese ist auf jeder ung zu finden. Die PZN oder alternativ der Name des Produktes kann angegeben werden.

matisch vom PVS für jeden Fall/Patienten generiert. Maximal 16 Stellen sind zugelassen.

suchungsergebnisse des Zytologen mitgeteilt werden, teilt dieser auch die Untersuchungsnummer mit. eben und darf maximal 16 Stellen enthalten.

ind von der Dokumentationspflicht nur gesetzlich versicherte Personen betroffen. Das jeweilige zeichen der Krankenkasse muss dabei mit "10" beginnen und die eGK-Nummer umfasst genau 10 ve des vorangestellten Buchstaben.

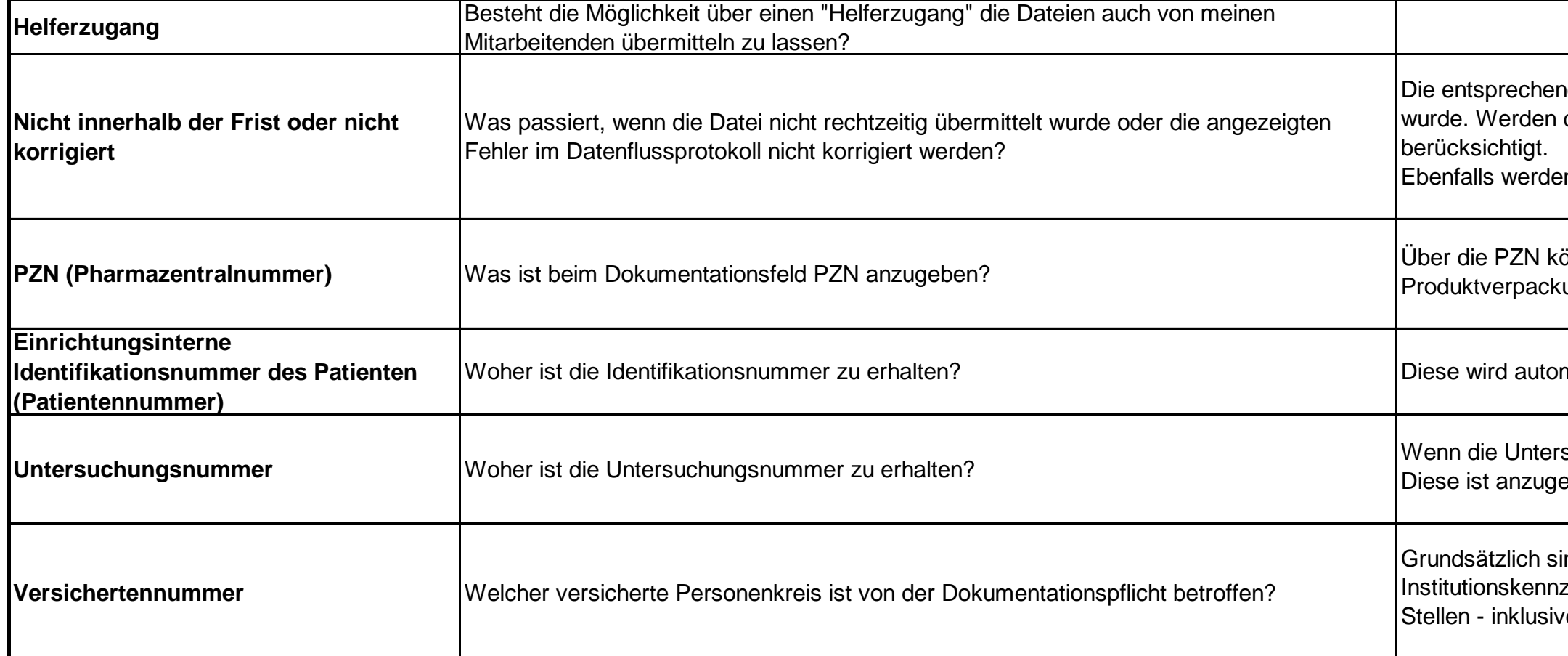